知 某局点更换域账户后iNode单点登录失败问题排查思路

[iMC](https://zhiliao.h3c.com/questions/catesDis/685) [iNode](https://zhiliao.h3c.com/questions/catesDis/227) **[马永鸿](https://zhiliao.h3c.com/User/other/76490)** 2021-09-28 发表

组网及说明 不涉及

问题描述

客户用iNode客户端做单点登录,正常可以登录成功,但更换了其他域账号就登录失败。

## 过程分析

查看iNode详细级别日志,在问题发生时间点有如下记录:

[2021-08-17 18:10:31] [DtlCmn] [1eb4] C802d1xMgr::autoConnByScenario Hello!

**[2021-08-17 18:10:31] [Dbg] [1eb4] C802d1xMgr::autoConnByScenario found an online connec tion, return. connID: 8023**

[2021-08-17 18:10:31] [Dbg] [1f68] CProtoBase::startSecAuth !IpHasRes

**[2021-08-17 18:10:31] [Dbg] [1f70] CProtoBase::startConn this connection is online already, ID : 8023**

可以看到自动认证和手动认证同时进行,认证冲突了,因此认证失败。

## 解决方法

打开iNode该连接属性页,将"有线环境下自动认证"去勾选。

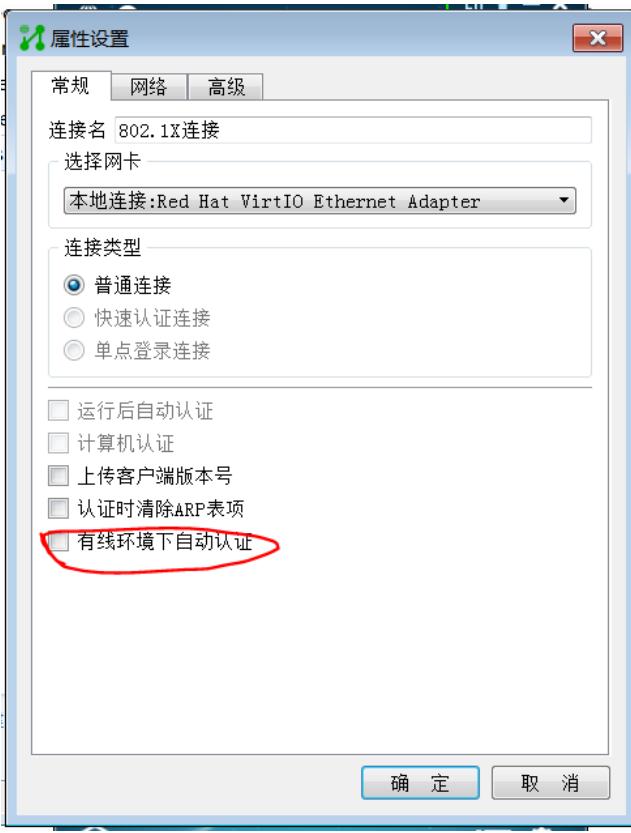

取消自动认证后,再次更换域账号之后,可以正常登录。